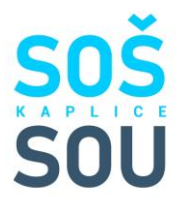

Vážení rodiče,

v úterý **9. ledna 2024 od 15:30 do 16:30** probíhají pro maturitní obory (SOŠ) online konzultace.

Všechny schůzky proběhnou přes aplikaci [MS TEAMS,](https://www.microsoft.com/cs-cz/microsoft-365/microsoft-teams/download-app) Připojit se můžete přes počítač i přes mobilní telefon.

Na pevném počítači si aplikaci nemusíte instalovat, můžete využít verzi přímo v internetovém prohlížeči. Na mobilním telefonu či tabletu doporučujeme [stáhnout aplikaci](https://www.microsoft.com/cs-cz/microsoft-365/microsoft-teams/download-app) předem.

Jak se připojit:

- 1) Klikněte na jméno konkrétního vyučujícího, se kterým chcete konzultovat
- 2) Vyčkejte v předsálí, až vás vyučující pozve

Kontakty:

[Bc. Tomáš Mazák](https://teams.microsoft.com/dl/launcher/launcher.html?url=%2F_%23%2Fl%2Fmeetup-join%2F19%3Ameeting_NTc2M2ViOTEtMjVmNC00Y2I5LTkzNjktNzJiODgzYTJiYTgx%40thread.v2%2F0%3Fcontext%3D%257b%2522Tid%2522%253a%25221c3142ba-af73-4c65-aeb6-7bb2c57d742f%2522%252c%2522Oid%2522%253a%2522dbde6c83-fd84-4fab-868a-d4ffc1154776%2522%257d%26anon%3Dtrue&type=meetup-join&deeplinkId=32e5960b-703a-4ac2-8e6b-5f0484cb0b8f&directDl=true&msLaunch=true&enableMobilePage=true&suppressPrompt=true) [Ing. Jitka Lejsková](https://teams.microsoft.com/dl/launcher/launcher.html?url=%2F_%23%2Fl%2Fmeetup-join%2F19%3Ameeting_Mjc1Y2ViOTMtZmVkYi00MGFmLWJkYzgtZmJjYjllNTE2OWFk%40thread.v2%2F0%3Fcontext%3D%257b%2522Tid%2522%253a%25221c3142ba-af73-4c65-aeb6-7bb2c57d742f%2522%252c%2522Oid%2522%253a%2522cdbe966f-09d1-4dc6-901b-f3b5fbddf5bb%2522%257d%26anon%3Dtrue&type=meetup-join&deeplinkId=5c7d1535-de03-4141-a4f0-94b2a7610d5d&directDl=true&msLaunch=true&enableMobilePage=true&suppressPrompt=true) [PhDr. Sofie Faktorová](https://teams.microsoft.com/dl/launcher/launcher.html?url=%2F_%23%2Fl%2Fmeetup-join%2F19%3Ameeting_MmIwNDRkYTQtZDYyNS00YjY4LWE1NzktZDE3M2MyNTNlMmEy%40thread.v2%2F0%3Fcontext%3D%257b%2522Tid%2522%253a%25221c3142ba-af73-4c65-aeb6-7bb2c57d742f%2522%252c%2522Oid%2522%253a%2522f8d62fd2-7ecf-48bc-ad62-c2a496a0318b%2522%257d%26anon%3Dtrue&type=meetup-join&deeplinkId=6631d952-a5be-4cb3-9b53-72371ed99e62&directDl=true&msLaunch=true&enableMobilePage=true&suppressPrompt=true) [Mgr. Soňa Králová](https://teams.microsoft.com/dl/launcher/launcher.html?url=%2F_%23%2Fl%2Fmeetup-join%2F19%3Ameeting_M2FjMjg4MDUtMDY0OS00MzBkLTkzYzItMDQ2NWUwZDNiYTQx%40thread.v2%2F0%3Fcontext%3D%257b%2522Tid%2522%253a%25221c3142ba-af73-4c65-aeb6-7bb2c57d742f%2522%252c%2522Oid%2522%253a%25227c53acd0-e29d-4d30-bdb5-d123e7200cd7%2522%257d%26anon%3Dtrue&type=meetup-join&deeplinkId=8f04fe35-458f-4a16-829e-5234a0d93dae&directDl=true&msLaunch=true&enableMobilePage=true&suppressPrompt=true)

[Mgr. Věra Sládková](https://teams.microsoft.com/dl/launcher/launcher.html?url=%2F_%23%2Fl%2Fmeetup-join%2F19%3Ameeting_ZDkyZTllNmQtNmU2Ny00ZGUxLWE1NDQtM2ZiNGM3ZWI5OTQ2%40thread.v2%2F0%3Fcontext%3D%257b%2522Tid%2522%253a%25221c3142ba-af73-4c65-aeb6-7bb2c57d742f%2522%252c%2522Oid%2522%253a%2522df6a6259-4808-4baa-9433-d1a13133084f%2522%257d%26anon%3Dtrue&type=meetup-join&deeplinkId=3635ed7c-f212-4cbd-8c3d-4c2a43323c76&directDl=true&msLaunch=true&enableMobilePage=true&suppressPrompt=true)

[Tereza Vydrová, DiS.](https://teams.microsoft.com/dl/launcher/launcher.html?url=%2F_%23%2Fl%2Fmeetup-join%2F19%3Ameeting_OWQzZWJhZmUtMzE4MS00YjQwLTgxYWMtNzhiMDQ1NjI3MjBj%40thread.v2%2F0%3Fcontext%3D%257b%2522Tid%2522%253a%25221c3142ba-af73-4c65-aeb6-7bb2c57d742f%2522%252c%2522Oid%2522%253a%2522cc7e8065-57f5-4389-912e-f6db1e935cf2%2522%257d%26anon%3Dtrue&type=meetup-join&deeplinkId=7bf03ed4-8e6a-445f-9c5f-92a063173900&directDl=true&msLaunch=true&enableMobilePage=true&suppressPrompt=true)

Mgr[. Miluše Řezníčková](https://teams.microsoft.com/dl/launcher/launcher.html?url=%2F_%23%2Fl%2Fmeetup-join%2F19%3Ameeting_Mjk4NWU3ZjktOTBlNi00MDRjLWE2NTctZjk2NTM2YjI1NmE0%40thread.v2%2F0%3Fcontext%3D%257b%2522Tid%2522%253a%25221c3142ba-af73-4c65-aeb6-7bb2c57d742f%2522%252c%2522Oid%2522%253a%25229245b09c-7ee8-42df-9c1d-762c5384d2ec%2522%257d%26anon%3Dtrue&type=meetup-join&deeplinkId=b197901f-9f8e-4f46-bde0-1a4159a2dd8c&directDl=true&msLaunch=true&enableMobilePage=true&suppressPrompt=true)

[Mgr. Jana Kopúnová](https://teams.microsoft.com/dl/launcher/launcher.html?url=%2F_%23%2Fl%2Fmeetup-join%2F19%3Ameeting_ZGE3ZWRjNmQtNmJkMS00NTJmLThjN2YtZmI5OTgxNmYzNTI3%40thread.v2%2F0%3Fcontext%3D%257b%2522Tid%2522%253a%25221c3142ba-af73-4c65-aeb6-7bb2c57d742f%2522%252c%2522Oid%2522%253a%2522754571a5-b849-4740-bcc5-45a9c1c4a31b%2522%257d%26anon%3Dtrue&type=meetup-join&deeplinkId=493b2054-82b6-4885-8b32-b9dab2cbde3c&directDl=true&msLaunch=true&enableMobilePage=true&suppressPrompt=true)

[Mgr. Martina Cábová](https://teams.microsoft.com/dl/launcher/launcher.html?url=%2F_%23%2Fl%2Fmeetup-join%2F19%3Ameeting_ZWUwYzljZjktM2UyNC00MTk0LWJlZTgtNWYxNWRhMjdiM2Jl%40thread.v2%2F0%3Fcontext%3D%257b%2522Tid%2522%253a%25221c3142ba-af73-4c65-aeb6-7bb2c57d742f%2522%252c%2522Oid%2522%253a%2522f8688cf7-1f30-4622-aca4-e23b916b1ac7%2522%257d%26anon%3Dtrue&type=meetup-join&deeplinkId=90822649-ca03-4774-a62e-18934febd9f0&directDl=true&msLaunch=true&enableMobilePage=true&suppressPrompt=true)

[Ing. Václav Němec, DiS.](https://teams.microsoft.com/dl/launcher/launcher.html?url=%2F_%23%2Fl%2Fmeetup-join%2F19%3Ameeting_ZjYzZjE1MGQtZTgwMy00ZmRlLWEyMTYtYWU2NTQ0YzI0ZGE0%40thread.v2%2F0%3Fcontext%3D%257b%2522Tid%2522%253a%25221c3142ba-af73-4c65-aeb6-7bb2c57d742f%2522%252c%2522Oid%2522%253a%2522749d3985-71c9-4325-a0f3-a79fb60dadb4%2522%257d%26anon%3Dtrue&type=meetup-join&deeplinkId=3782e3ac-bce6-42de-9fdc-e5de622c90b8&directDl=true&msLaunch=true&enableMobilePage=true&suppressPrompt=true)

Nepřítomné vyučující je možné kontaktovat prostřednictvím e-mailu: [prijmeni@geukaplice.cz](mailto:prijmeni@geukaplice.cz)

STŘEDNÍ ODBORNÁ ŠKOLA A STŘEDNÍ ODBORNÉ UČILIŠTĚ, KAPLICE Pohorská 86, Kaplice (SOU) / Linecká 368 (SOŠ), 382 41 Kaplice

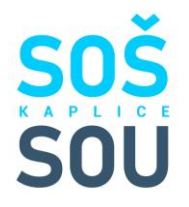